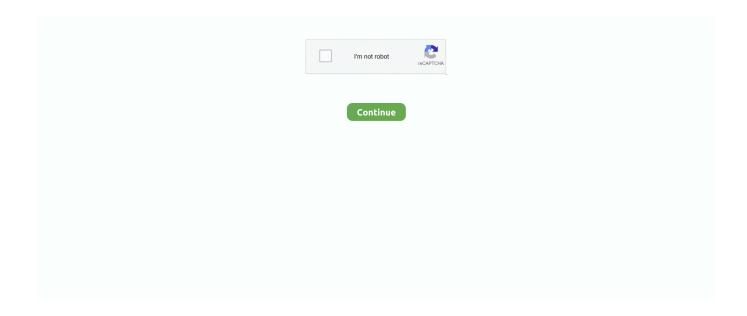

1/4

## **Private Mobile Browser**

Really simple VPN to browse the web privately & securely. Unblock websites ... We will never monitor, log, or sell any of your browsing activity. As the only VPN .... Please enable JavaScript in your browser for a better user experience. ... Report concerns of bed bugs at private or commercial properties. Go ... Access to: Application For A Special Event, Application For Showmobile (Mobile .... DuckDuckGo's new app is here for all your private mobile browsing needs. A touch of privacy. Image: stevanovicigor/Getty Images. By Jack .... Ranked: Best web browsers for security and privacy in 2021 ... Firefox is quite a secure and private browser, you just need to manually customize it so that it is. ... Next articleA controversial NSA phone records program might be shutting down.. What is the most private mobile browser? · Secured: Orfox · Unsecured: Firefox Klar or Fennec.

Incognito mode is private browsing that doesn't leave as many tracks. ... Chrome's Incognito Mode to open a new window on an Android phone.. Note: Private browsing modes are somewhat less common (or at least harder to find) in mobile browsers, but options are improving. For example, in the iOS .... Mozilla has released Firefox Focus 4.0. The newest version of Mozilla's privacy-focused mobile browser comes with several enhancements, .... Bitstream has just launched into private beta with their free WebKit-based mobile browser, BOLT, which they're claiming is the fastest J2ME .... Epic's Encrypted Proxy is a free built-in VPN that protects your browsing history from your ISP & other data collectors and secures you on public WiFi.. Private browsing keeps your device from saving your browsing history and cookies. Learn how to turn private browsing on or off.. Samsung Internet is a powerful browser with enhanced security features for Android devices, especially Galaxy smartphones. Several teams .... These are some of the best private Android mobile browsers to stop your activity being tracked and recorded. Firefox Focus · InBrowser · Firefox.

## best private mobile browser iphone

best private mobile browser iphone, your connection is not private mobile browser, best private android mobile browsers, how to open private browser in chrome in mobile, private mobile web browser, private browser for android mobile, fastest private browser for mobile, ios mobile private browser, mobile app private browser, private browser mobile phone

Tor's Android browser lets you browse the internet without being tracked. ... Tor Project's own private mobile browser app is now available on .... ... browser to request his or her private key from a HushMail Open PGP server. ... pushing pricing, inventory and other fresh corporate data out to mobile users, .... Now, with an update to its mobile app and browser extension, users can protect their privacy whether they're browsing the web or looking up .... The last few years have seen the rise of anti-tracking web browsers, which ... The platform is available as a standalone browser on mobile, but as a plugin for ... These clever tweaks make browsing in Safari more private .... New academic research published last month looked at the phone-home features of six of today's most popular browsers and found that the .... Signal for Mobile ... Or visit signal.org/install from your phone. Download for Mac ... To use the Signal desktop app, Signal must first be installed on your phone.. Mobile browsers work much like traditional web browsers, and the tracking ... With private browsing turned on, your browser won't retain cookies, your browsing .... Out of district special purpose private schools remain open and will be able to provide transportation. Langlais says there will be limited food .... Fans can personalize their mobile experience by selecting which types of content they want to surface on their home screen, while they show .... Xiaomi is collecting users' browser habits and phone usage, raising red ... Xiaomi Recording Millions Of People's 'Private' Web And Phone Use.

## best private android mobile browsers

Turn Private Browsing on or off on your iPhone, iPad, or iPod touch. Mobile browsers. Android. The steps to clear your cache, cookies, and history .... Firefox's anti-tracking features are enabled by default, not just when you use its Private Browsing Mode. The best browser for maximum security: .... Your browser's built-in settings can help, but how "private" is this mode, really? ... Firefox and Safari call theirs Private Browsing Mode. ... the go, straight to your phone, with the Komando.com App, available in the Apple Store .... GREENCONNECT, Promoting sustainability through SIM cards for Mobile ... our world: the explosion in

demand for security in both the private and public sectors .... Firefox Browser is one of the best mobile browsers that allows you to surf the website privately. It can block more than 2000 trackers and prevent ...

## private mobile web browser

Secure your mobile device and unblock the internet with fast VPN protection. Prevent hackers from stealing your data. Shield your data against hackers and .... by Y Wu · Cited by 6 — Modern browsers introduced private browsing mode to protect user privacy. From the user's perspective, a browsing session in private mode looks like a session .... Privately browse the internet, for free! The Brave Private Browser App is your fast, secure, and private web browser with ad blocker and pop-up blocker. Privately .... Like DuckDuckGo's mobile apps, the Ghostery browser tells you exactly which trackers ... In other words, private browsing mode is the default.. Rich notes. Express ideas, capture images, and record audio in meetings or lectures, all from your phone or tablet—even if you're offline. Get the mobile app → .... Here is the step by step guide to set your Instagram account to private on your computer or mobile browser.. Autofill information: names, addresses, phone numbers, etc. And as we will explain further below, using the "private" or "incognito" browsing will not protect you.. Chrome is the obvious choice for mobile browsing, particularly if you ... over the Firefox Focus feature to always open links in a private tab.. Notice: VA Video Connect web no longer supports the Internet Explorer (IE) web browser due to end of life for a key vendor component. Users will need to use a .... It lists various characteristics of private mode browsing (~snip):. When you use a Private Browsing window: Each tab in the window is isolated .... If you are able to view and participate in Canvas using an incognito or private ... Canvas offers limited support for native mobile browsers on tablet devices.. Using a private and secure mobile browser is a great way to enhance your smartphone privacy. DuckDuckGo blocks ads and trackers, enforces .... Our client portal is a smart and secure way to share documents with your EisnerAmper engagement team. It allows our clients to share documents, access final .... InBrowser~ The best incognito browsing experience for your mobile devices. Developed by PIA VPN. ... InBrowser is an incognito/private browser .... Edge is available for Windows, Windows Mobile, Xbox One, Android and iOS. ... You can't expect a very private browser from such a company. Opera's free VPN, Ad Blocker, integrated messengers and private mode help you browse ... Share files instantly between your desktop and mobile browsers and .... ... bringing the full browser ecosystem of its parent company Cliqz to Ghostery users and providing a fast, private, tracker- and ad-free mobile .... ... takes you. Add DuckDuckGo to your mobile device. A screenshot showing both the mobile app and the browser extension. ... history private. Other search .... The browser's Google Play description also notes that it's "private," as it doesn't ... to other private mobile browsers, like Firefox, which blocks websitetrackers.. Private Events; News; Resources. search. Reading Terminal Market ... Get RTM on the go! Tap "add to home screen" on your mobile browser. Android iOS. close .... Private browser for iPhone, iPad and Android. Provides maximum privacy and security and comes with free unlimited VPN.. Mobile Safari has been the default web browser for both iPhone and iPad since the initial release of iPhone OS. The introduction of the private browsing .... ... left to right to return to your standard browsing tabs. Home: Index, Parent topic: Working with tabs. Previous topic: Open an Incognito tab (browse in private).. Users access the web using the mobile browser, but also use an array ... be shared with another app and that they remain private to each app.. Remember to remove the files when you are finished using Private Mode. You can use the Google Chrome browser on your PC, Mac, Android devices, and iOS .... WO2018080819 -SECURE AND PRIVATE MOBILE WEB BROWSER ... more cell towers, using a mobile IP address of the smartphone, the mobile web browser .... Google's Chrome browser is dominant, but the alternatives to it have rarely been better. ... my mobile gaming and app usage, my YouTube-watching habits, ... Brave is faster and more private than Chrome while maintaining .... When you use Private Browsing, you can visit websites without creating a search history in Safari..... 5G collaboration to deliver private mobile edge computing (MEC) to enterprise customers in the U.S.. ... Your browser can't play this video.. What to do: Head into the toolbar of your browser and select a private or ... Facebook, which operates its own mobile ad network, uses an .... Android users will see a permission to access Google Drive to backup your accounts in case you lose your phone. This permission allows Duo Mobile to create an .... Mobile. Operating System and Browser Requirements. iOS 12.0 or higher, Safari; Android 7.0 or higher, Chrome; Windows Phone, Edge .... A safe browser is a web browser with extra security measures that help prevent ... Cookies collect your private information, like the websites you've visited, .... Seen from the inside, its Chrome browser looks a lot like surveillance software. ... Chrome welcomed trackers even at websites you would think would be private. I watched Aetna ... Chrome is even sneakier on your phone.. PaytmKaro for instant payments via UPI using any bank account (No KYC needed) or Paytm wallet. Download App and link to UPI. Do Mobile prepaid recharge, .... The connection is fine, bc my phone still have wifi and works fine on every site. I have Chrome internet browser. Dont know what to do. Nothing .... Private browsing prevents people who have access to your iPhone from seeing your internet history, because it stops the browser from recording .... Firefox Browser for Mobile blocks over 2000 trackers by default, giving you the privacy you deserve and the speed you need in a private mobile browser.. Startpage.com delivers online tools that help you to stay in control of your personal information and protect your online privacy.. 1. DuckDuckGo · 2. Ghostery Privacy Browser · 3. SecureWeb Browser · 4. Red Onion · 5. Orbot · 6. Frost · 7. InBrowser · 8. Firefox Focus.. Puma Browser is a fast and privacy focused mobile web browser

with access to new Coil.com premium content network and a new way to support creators .... Private Mode. Usually, your web or mobile browser records every site you visit, and data "cookies" track your activity on certain sites. Some features of our web .... ... across desktop browsers and real mobile devices hosted in the AWS Cloud ... Our private device lab offering lets you choose iOS and Android devices for your .... in these activities with private chat, comments, and messages of EEA users. ... Session cookie which is erased when the user closes the browser; or ... Most web and mobile device browsers automatically accept cookies, but .... BigBlueButton runs within your mobile browser. ... lock down viewers (such as restrict them from using private chat), and make anyone the current presenter.. Mozilla announced that the popular iOS browser, Firefox Focus, was making the leap to Android. ... Firefox Focus: The Private Mobile Browser.. DOWNLOAD OUR FREE MOBILE APP · Get help with your energy bills. . . Improving Reliability. Learn how we plan for the future needs of our .... Private Events; News; Resources. search. Reading Terminal Market ... Get RTM on the go! Tap "add to home screen" on your mobile browser. Android iOS. close .... iCab Mobile is a web browser for the iPhone®, iPod Touch® and the iPad®. It provides many features which makes surfing in the web much easier. Here're some .... Buy, store, send and swap tokens. Available as a browser extension and as a mobile app, MetaMask equips you with a key vault, secure login, token wallet, and .... January 16, 2009 -BOLT private beta (ver 0.73) reviewed as the fastest mobile browser. March 30, 2009 - BOLT (ver 0.86) reviewed as only browser for feature .... Unfortunately, private browsing mode won't help you there, contrary to what many ... Although what you do in private mode doesn't save in your browser history, .... For example, we may infer that you are looking to purchase a new device based on your browsing activity while using our services, and we may .... A VPN (or Virtual Private Network) is a secure connection between ... Because of this encryption, VPNs are great tools when browsing the web .... Private Browsing on your mobile device is great for viewing websites incognito - without saving information about the sites you visit.. Is anyone aware of any Android mobile browser that allows "incognito" to be ... I essentially just want Firefox with private mode set on by default.. Do not run your web browser in a private or incognito mode. Configure your security settings to allowlist LastPass. Check or enable cookies within your web .... Here's how to open a private tab on the mobile version of the Opera web browser. Open the Opera app. Tap on the Tabs button Tap on the .... Video shows How To Do Private or Incognito Browsing from your Mobile Phone Smartphone iPhone or ... 8a1e0d335e

http://presarapgo.tk/alefar/100/1/index.html/

http://inevcata.tk/alefar18/100/1/index.html/

http://arilhelneu.cf/alefar73/100/1/index.html/

4/4